## CRIU - Checkpoint/Restore in User-space

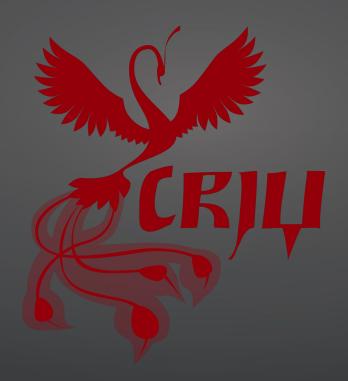

|| Parallels

Profit from the Cloud

### What is C/R and how can it be used?

C/R is the ability to save states of processes and to restore them later.

#### **Usage scenarios:**

- Failure recovery
- Live migration
- Reboot-less upgrade
- Speed up of slow-boot services
- HPC issues

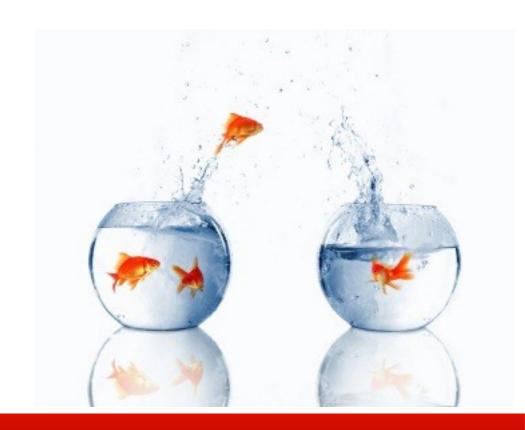

## History

| BLCR | DMTCP | OpenVZ | Linux C/R | CRIU |  |
|------|-------|--------|-----------|------|--|
| 2003 | 2007  | 2005   | 2008      | 2011 |  |

- Berkeley Lab Checkpoint/Restart (BLCR) (2003)
  - Load a kernel module and link with a library
- DMTCP: Distributed MultiThreaded CheckPointing (2004-2006)
  - Preload a library
- OpenVZ (2005)
  - OpenVZ kernel
- Linux Checkpoint/Restart by Oren Laadan (2008)
  - A non-mainline kernel
- CRIU (2011)

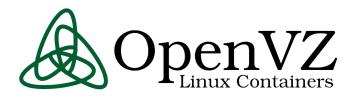

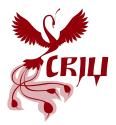

### How does this work?

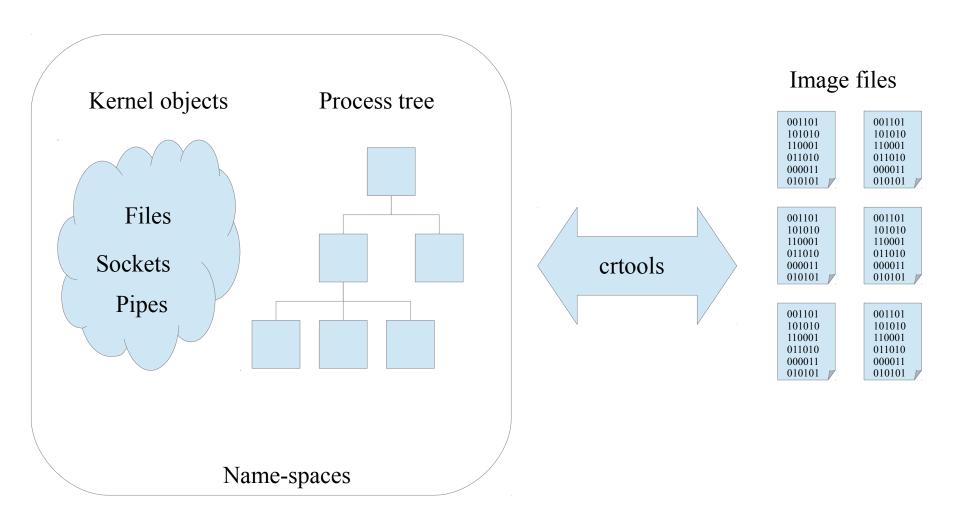

### Kernel interfaces

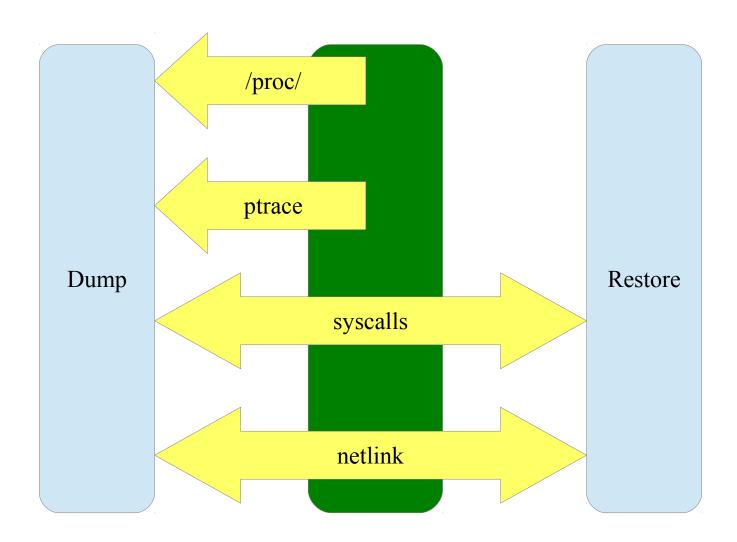

## Dump

#### Parasite code

- Receive file descriptors
- Dump memory content
- Prctl(), sigaction, pending signals, timers, etc.

#### Ptrace

- freeze processes
- Inject a parasite code

#### Netlink

- Get information about sockets, netns
- Procfs

/proc/PID/maps, /proc/PID/map\_files/, /proc/PID/status, /proc/PID/mountinfo

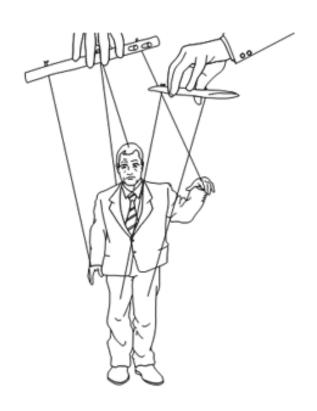

### Restore

- Collect shared objects
- Restore name-spaces
- Create a process tree
  - Restore SID, PGID
  - Restore objects, which should be inherited
- Files, sockets, pipes, ...
- Restore per-task properties.
- Restore memory
- Call sigreturn
- Awesome

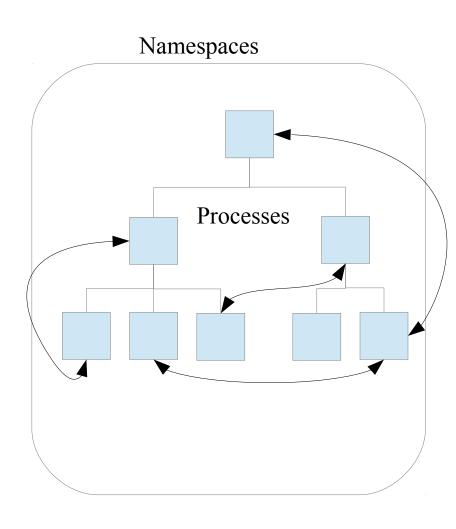

## Interesting moments

- How to restore shared objects?
  - Send file descriptors via unix sockets
  - Map files from /proc/self/map\_files/ for restoring anon shared mappings
- How to restore memory mappings on the correct places?
  - Map a new code block and a stack
  - Unmap crtools' mappings
  - Remap task's mappings on the correct places
- How to resume a process?
  - Create a signal frame
  - Call sigreturn()

# Kernel impact

~140 patches merged

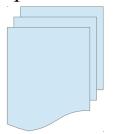

~11 new features appeared

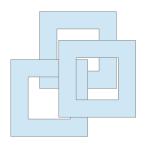

~10 patches in flight

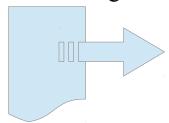

~2 new features to come

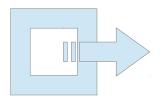

### New features in a kernel

- Parasite code injection (by Tejun Heo)
  - Read task states, that are currently retrieved by a task only about itself
- The kcmp() system call
  - Helps checking which kernel objects are shared between processes
- Proc map\_files directory
  - Find out what exact file is mapped
  - Mappings sharing info
- A bunch of prctl extensions
  - Set various private stuff on task/mm objects (c/r-only feature)
- Last-pid sysctl
  - Restore task with desired PID value

### New features in a kernel

- TCP repair mode
  - Read intimate state of a TCP connection and reconstructs it from scratch on a freshly created socket
- Sockets information dumping via netlink (sock\_diag)
  - Extendable sockets state retrieving engine
- Virtual net devices indexes
  - Allows to restore network devices in a namespace
- Socket peeking offset
  - Allows peeking sockets queues (reading without removing data from queue)
- Task memory tracking
  - incremental snapshots, online migration

## What are already supported?

- X86\_64 architecture
- Process tree linkage
- Multi-threaded apps
- All kinds of memory mappings
- Terminals, groups, sessions
- Open files (shared and unlinked)
- Established TCP connections
- Unix sockets, Packet sockets
- Name-spaces (net, mount, ipc)
- Non-posix files (epoll, inotify)
- Pipes, Fifo-s, IPC, ...

- ARM architecture
- Pending signals
- Iterative snapshots
- VDSO
- LXC and OpenVZ containers

#### In flight

- Posix timers
- Convert OpenVZ images

### How is CRIU tested?

- ZDTM a set of unit-tests
- Real-life applications
  - Apache, Nginx
  - MySQL, MongoDB, Oracle
  - Make && gcc
  - Tar & gzip
  - Screen
  - Java
  - LXC
  - VNC server + GUI applications

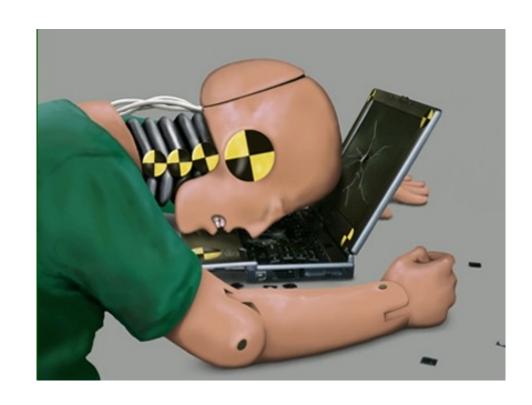

## Future plans (Feb, 2013)

- Support all kinds of kernel objects
- Merge all in-flight patches in the mainstream kernel
- Integrate CRIU with OpenVZ and LXC utilities
- Iterative migration
  - Migrate memory content before freezing applications
- Integration in distributions
  - CRIU was accepted to Fedora 19

#### How to use

- ./crtools dump -t pid [<options>]
  - checkpoint a process/tree identified by pid
- ./crtools restore -t pid [<options>]
  - restore restore a process/tree identified by pid
- ./crtools show (-D dir)|(-f file) [<options>]
  - show dump file(s) contents
- ./crtools check
  - checks whether the kernel support is up-to-date
- ./crtools exec -t pid <syscall-string>
  - exec execute a system call by other task

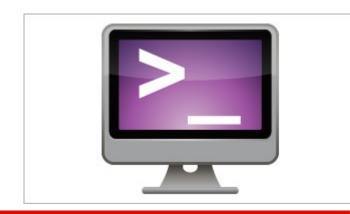

# Checkpoint/restore of a VNC server.

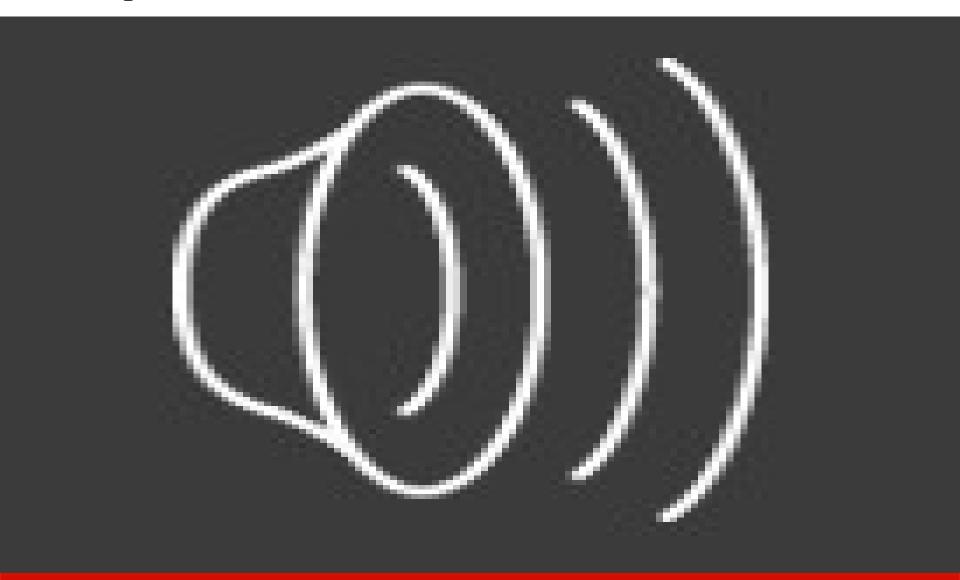

**Questions?** 

http://criu.org

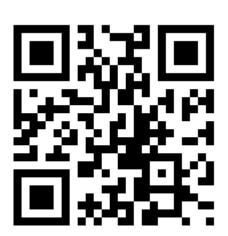

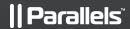

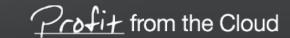